#### Министерство образования и науки Российской Федерации

федеральное государственное бюджетное образовательное учреждение высшего образования «Казанский национальный исследовательский технический университет им. А.Н. Туполева-КАИ»

Институт Институт авиации, наземного транспорта и энергетики Кафедра Машиноведения и инженерной графики

#### **АННОТАЦИЯ**

к рабочей программе

Per. N 3040-161a) CM/

«Начертательная геометрия и инженерная графика»

Индекс по учебному плану: Б1.Б.13

Направление подготовки: 27.03.01 «Стандартизация и метрология»

Квалификация: бакалавр

Профиль подготовки: Стандартизация и сертификация

Вид(ы) - профессиональной деятельности: научно-исследовательская, производственно-технологическая

Разработчик: доценты кафедры «МиИГ, к.п.н. Г.П.Соколова

Казань 2017 г.

# **РАЗДЕЛ 1. ИСХОДНЫЕ ДАННЫЕ И КОНЕЧНЫЙ РЕЗУЛЬТАТ ОСВОЕНИЯ ДИСЦИПЛИНЫ**

#### **1.1 Цель изучения дисциплины:**

Дисциплина «Начертательная геометрия и инженерная графика» состоит из трех основных самостоятельных, но взаимосвязанных разделов: начертательной геометрии, инженерной графики и компьютерной графики.

Целью изучения начертательной геометрии является развитие пространственного воображения и логического мышления, что является основой для выполнения технических чертежей.

Целью изучения инженерной графики является овладение основами разработки конструкторской документации различного назначения в соответствии с комплексом стандартов ЕСКД.

Целью изучения компьютерной графики является освоение современных программно-аппаратных средств, предназначенных для разработки конструкторской документации.

#### **1.2 Задачи дисциплины**

Главной задачей изучения дисциплины является приобретение студентами знаний, умений и навыков, необходимых для выполнения и чтения чертежей различных изделий.

#### **1.3 Место дисциплины в структуре образовательной программы**

«Начертательная геометрия и инженерная графика» относится к базовым дисциплинам и является фундаментальной основой для приобретения инженерных знаний при подготовке специалистов данного направления.

**1.4 Перечень компетенций, которые должны быть реализованы в ходе освоения дисциплины:**

ОК-7

# **РАЗДЕЛ 2 СОДЕРЖАНИЕ ДИСЦИПЛИНЫ И ТЕХНОЛОГИЯ ЕЕ ОСВОЕНИЯ**

### **2.1 Структура дисциплины, ее трудоемкость и применяемые образовательные технологии**

Таблица 1*а*. Распределение фонда времени по видам занятий для очной формы обучения

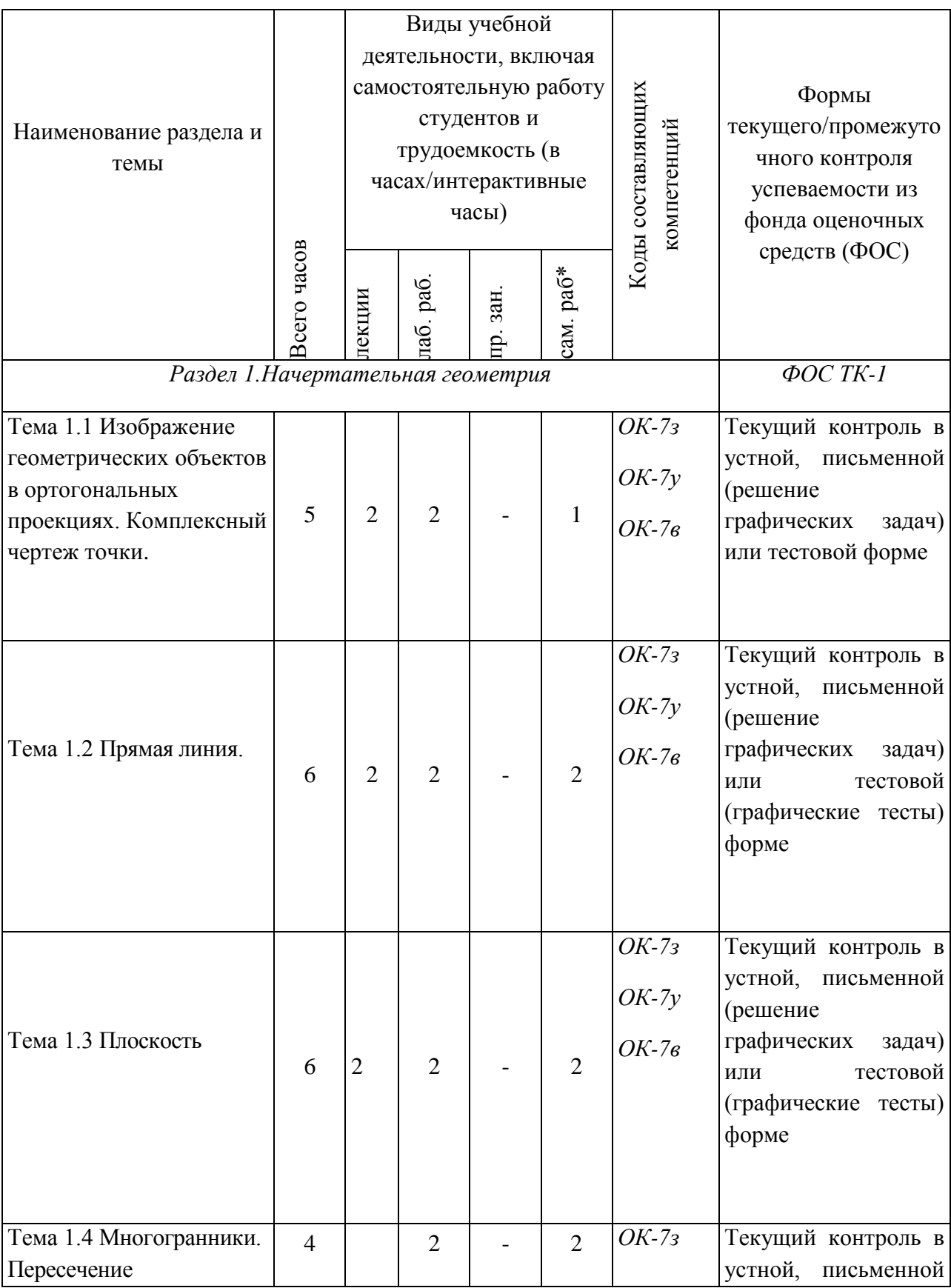

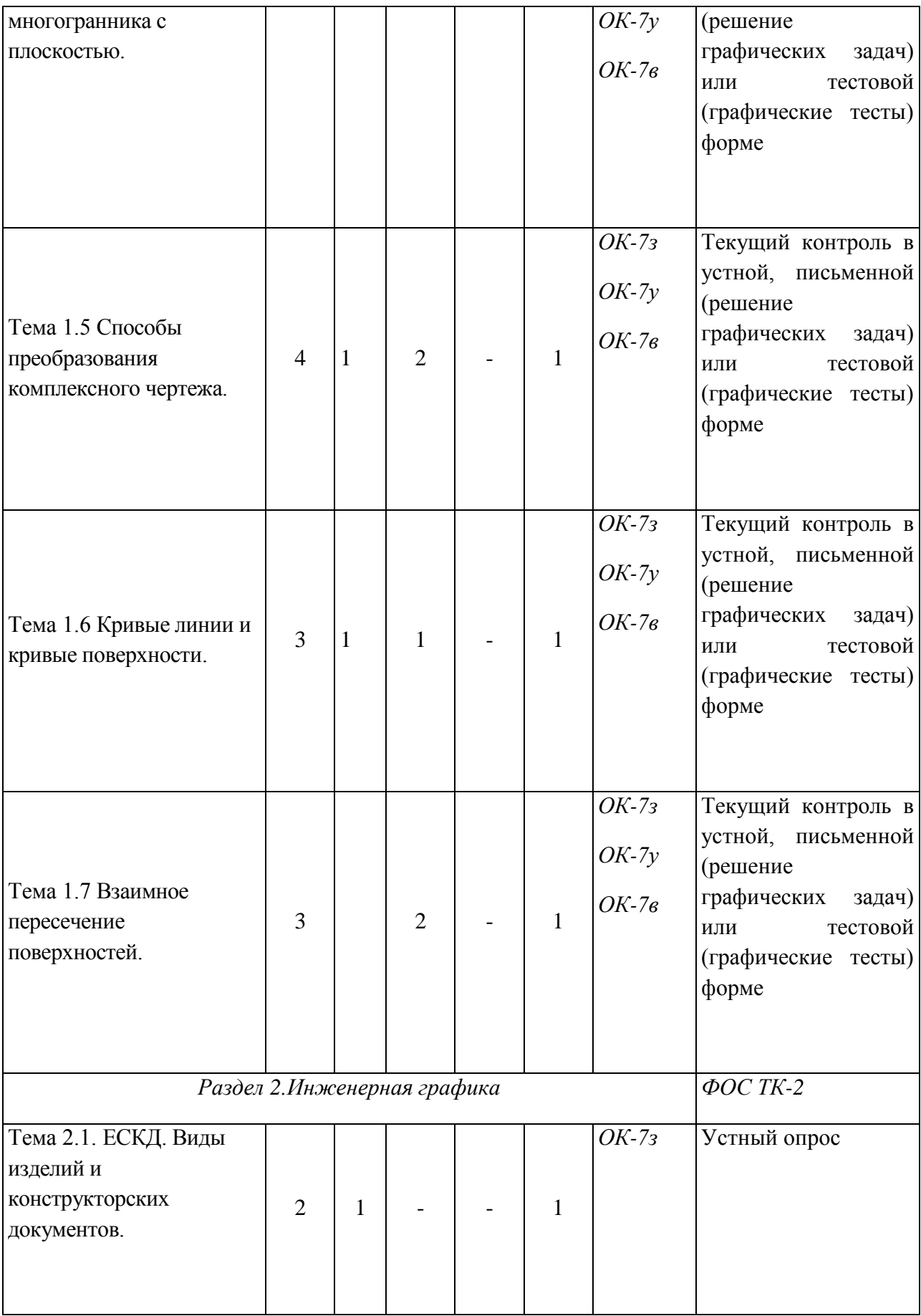

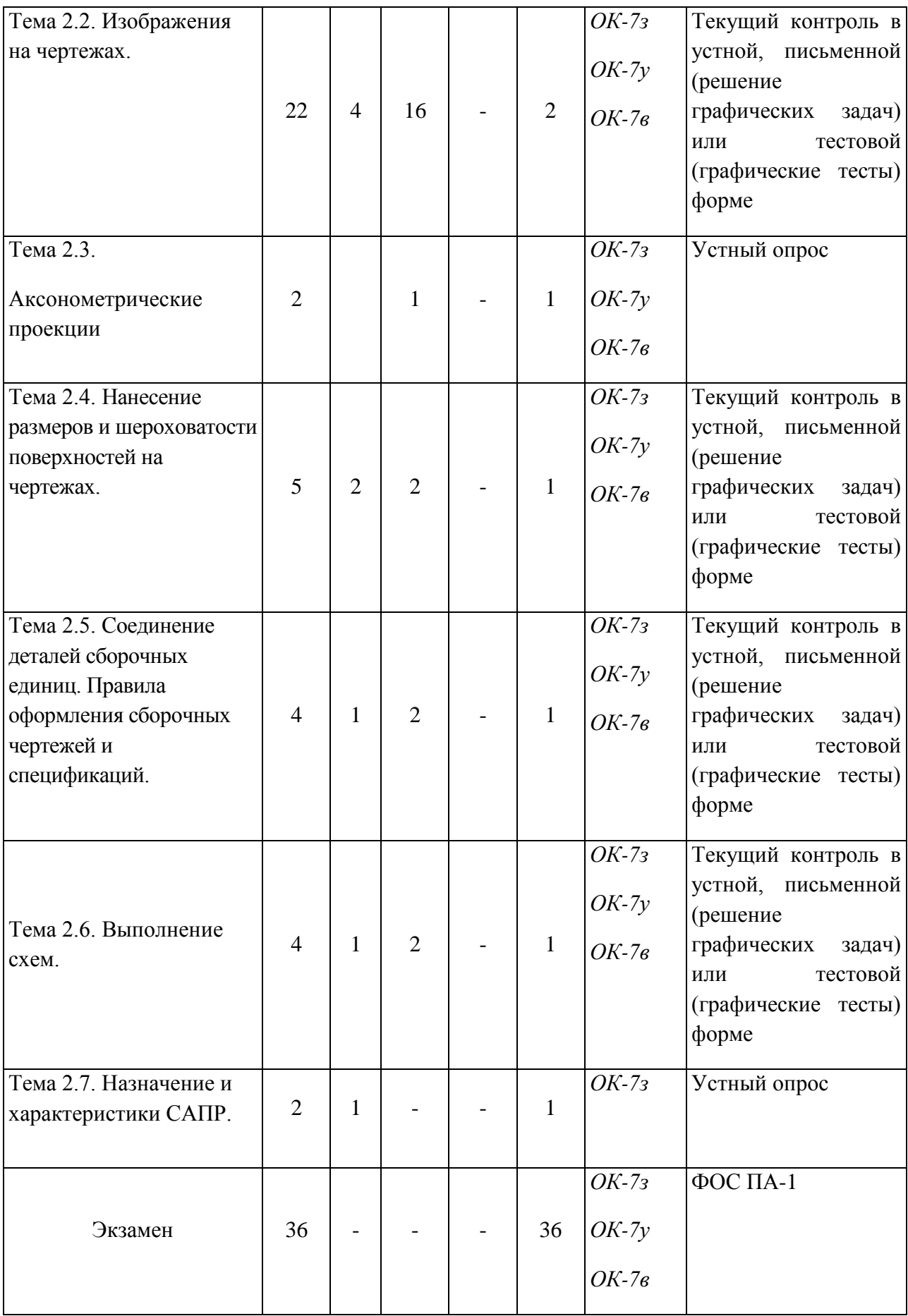

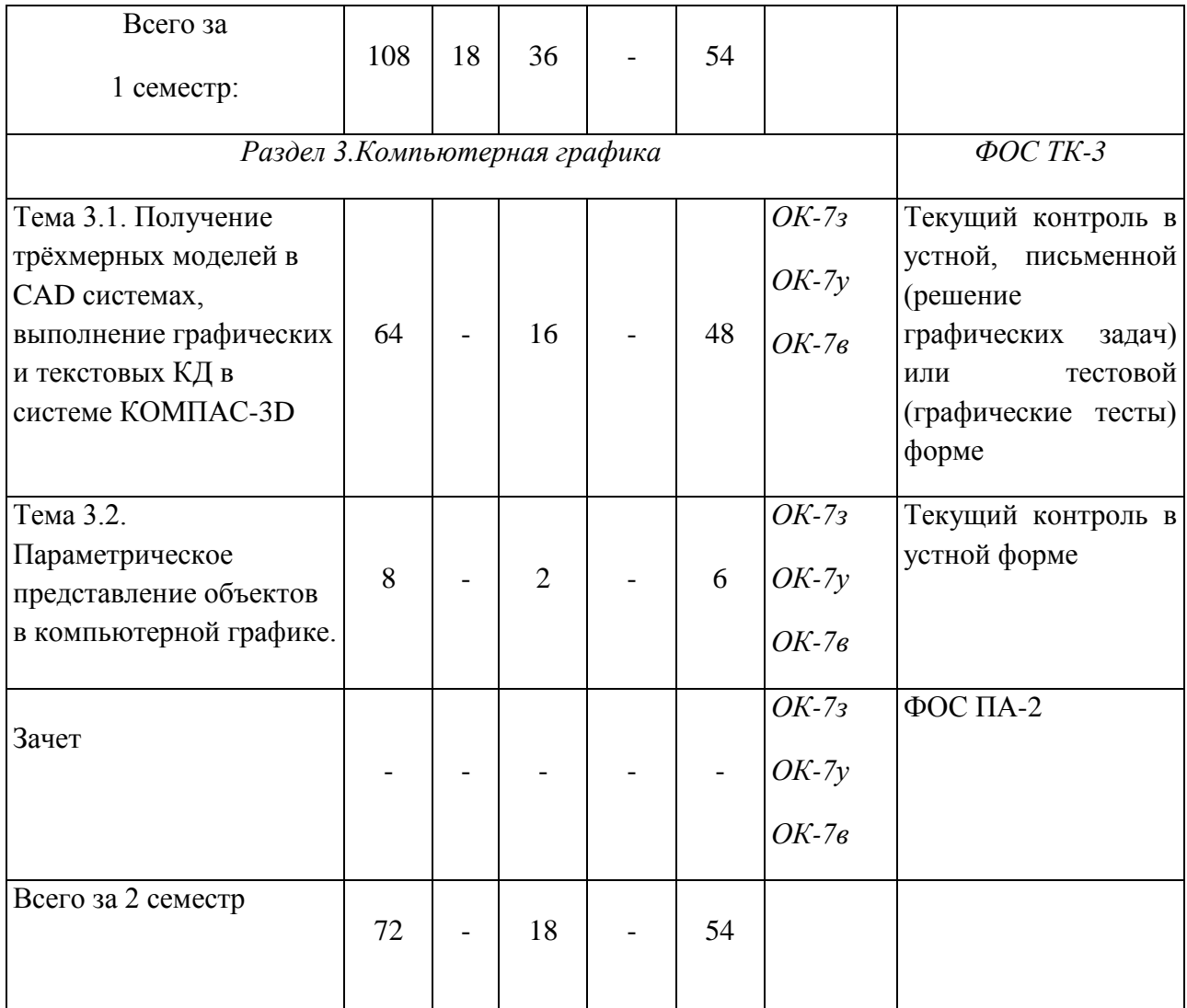

\* - время распределено условно. Студенты индивидуально определяют необходимое количество часов для самостоятельной работы по каждой теме.

Таблица 1*б*. Распределение фонда времени по видам занятий для заочной формы обучения

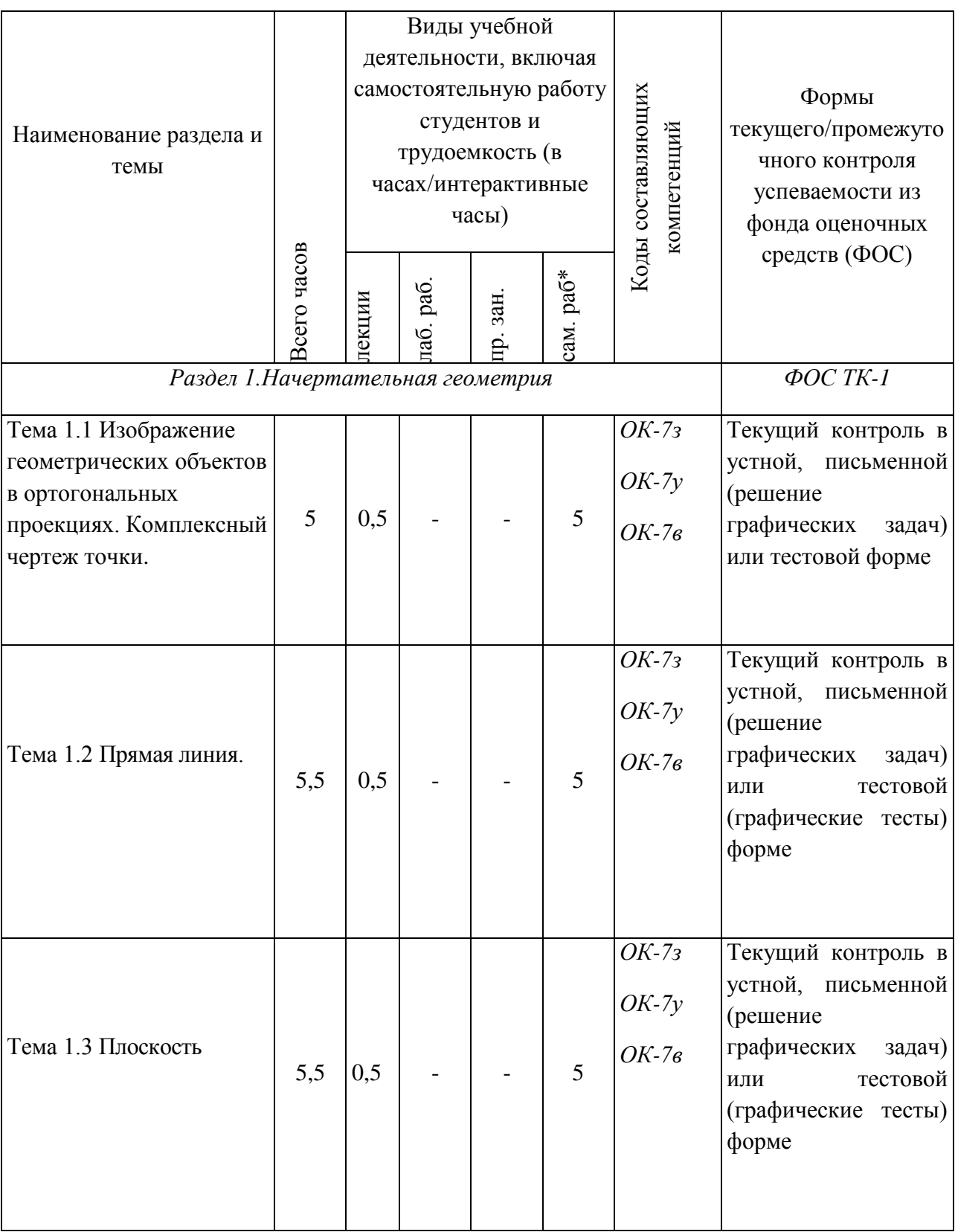

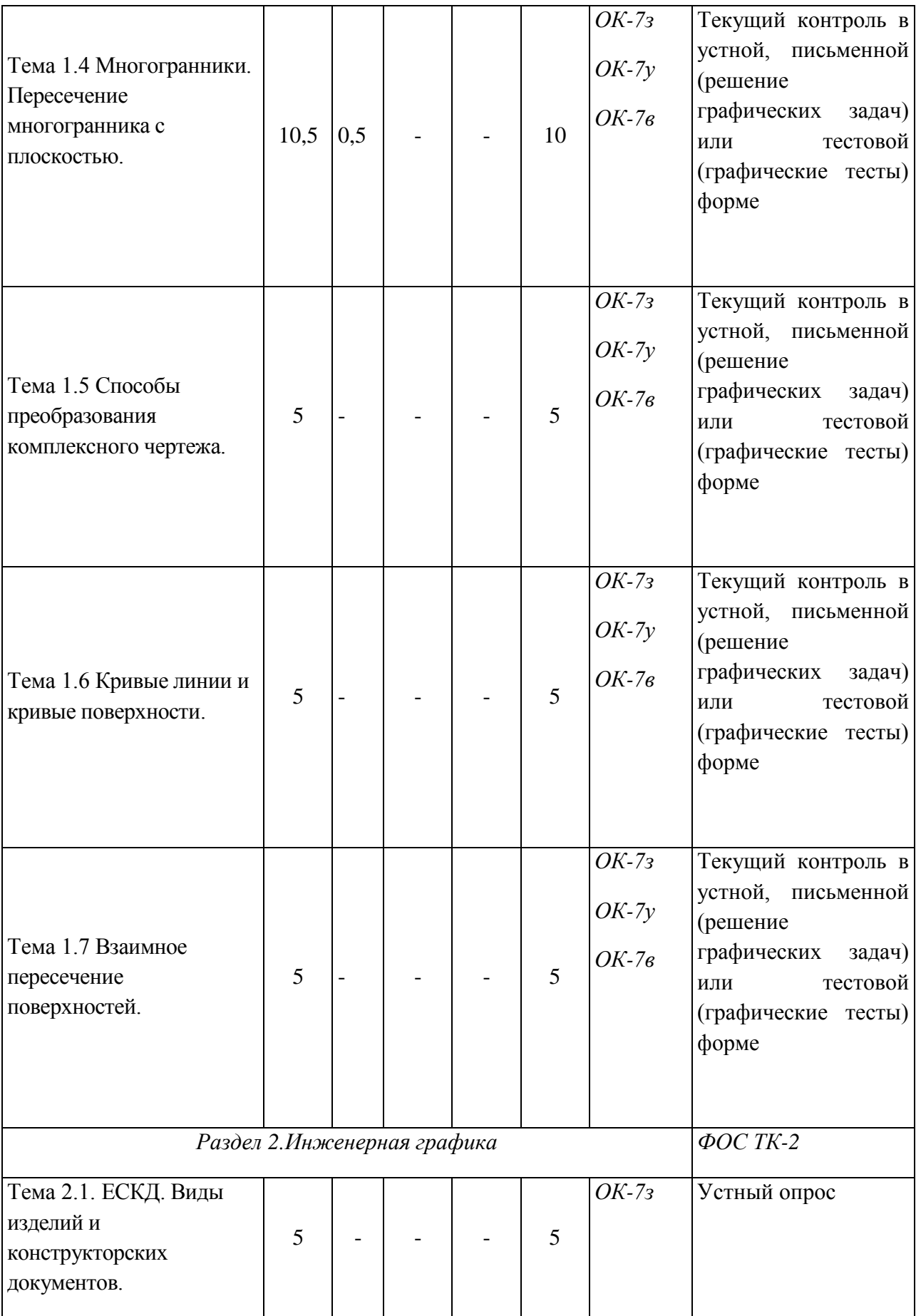

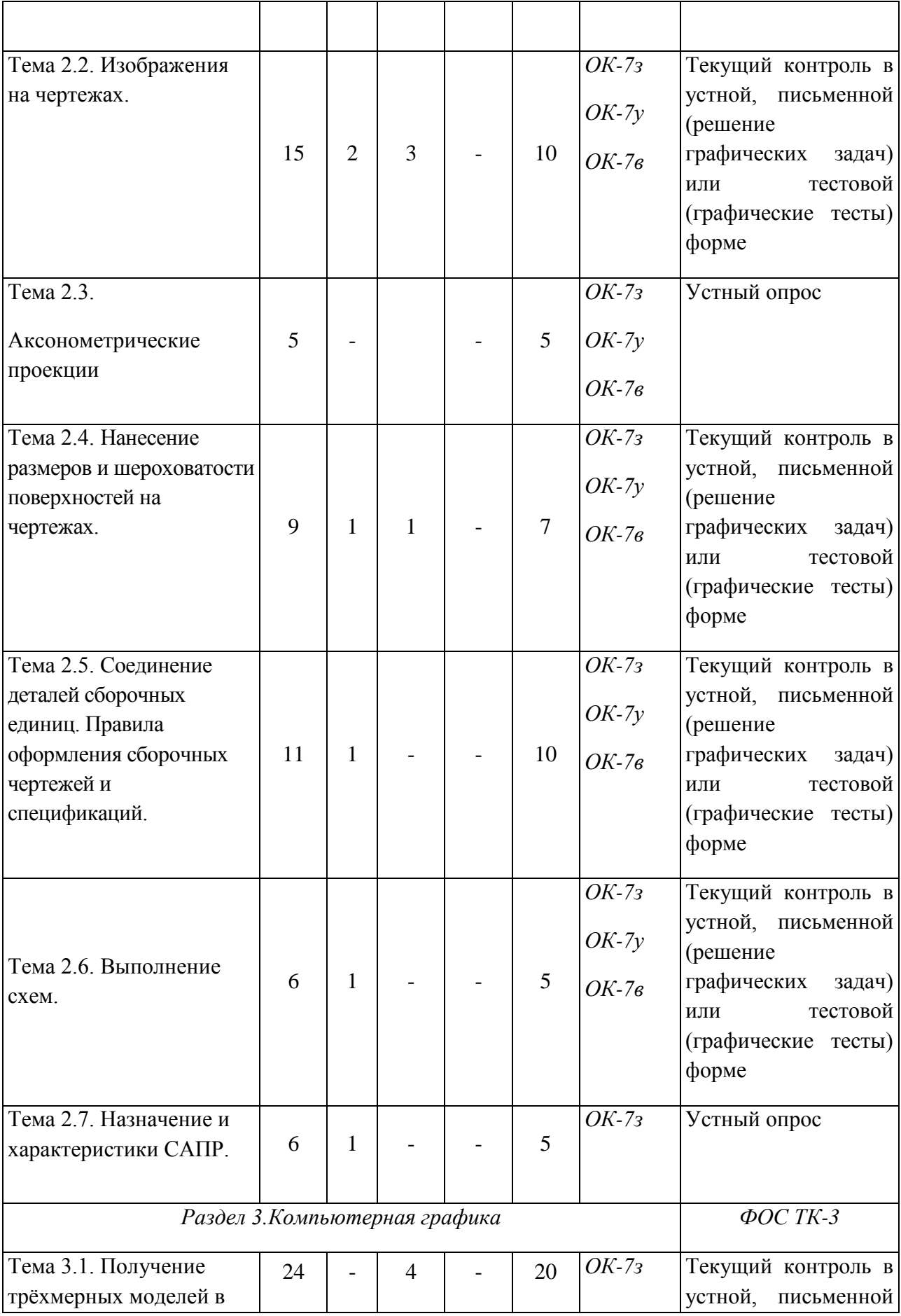

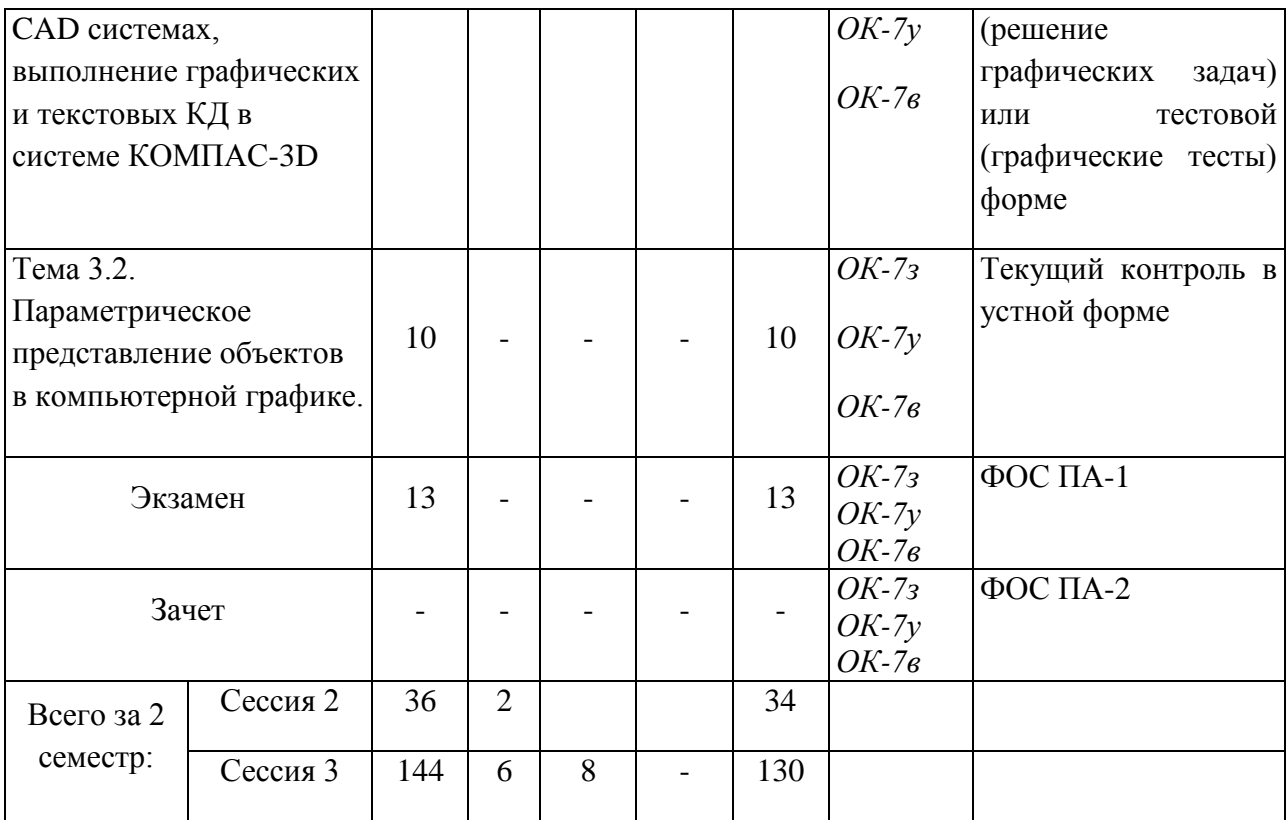

- время распределено условно. Студенты индивидуально определяют необходимое количество часов для самостоятельной работы по каждой теме

# **РАЗДЕЛ 3 ОБЕСПЕЧЕНИЕ УЧЕБНОЙ ДИСЦИПЛИНЫ**

### **3.1 Учебно-методическое и информационное обеспечение дисциплины**

### **3.1.1 Основная литература**

1. Дергач, В.В. Начертательная геометрия. [Электронный ресурс] / В.В. Дергач, И.Г. Борисенко, А.К. Толстихин. — Электрон.дан. — Красноярск: СФУ, 2014. — 260 с. — Режим доступа:<http://e.lanbook.com/book/64574>

2. Чекмарѐв А.А., Инженерная графика. Машиностроительное черчение: учебник для студ. вузов / А.А. Чекмарев.- М.: ИНФРА-М, 2014.- 396.-.; ил.**.** 

# **3.1.2 Дополнительная литература**

3. Азбука КОМПАС [http://sd.ascon.ru/ftp/Public/Distr/KOMPAS-3D](http://sd.ascon.ru/ftp/Public/Distr/KOMPAS-3D%20V13) V13

4. Большаков, Владимир Павлович. Инженерная и компьютерная графика: учеб. пособие для студ.вузов /В.П. Большаков, В.Т. Тозик, А.В. Чагина, 2014. – 288с.

5. Соколова, Г.П. Сборочный чертеж [Электронный ресурс] : учеб. пособие для студентов 1-го курса всех специальностей очной, очно-заочной и заочной форм обучения / Г. П. Соколова ; Мин-во общего и проф. образования РФ, КГТУ

им. А.Н. Туполева, Каф. начертательной геометрии и машиностроительного черчения. - Электрон. текстовые дан. - Казань : Изд-во КГТУ им. А.Н. Туполева, 2013. - 43 с. –Режим доступа: [http://e-library.kai.ru/reader/hu/flipping/Resource-](http://e-library.kai.ru/reader/hu/flipping/Resource-2093/%D0%A1%D0%B1%D0%BE%D1%80%D0%BE%D1%87%D0%BD%D1%8B%D0%B9%20%D1%87%D0%B5%D1%80%D1%82%D0%B5%D0%B6._%D0%BA%D0%BE%D1%80%D1%80%D0%B5%D0%BA%D1%82_doc.pdf/index.html)[2093/%D0%A1%D0%B1%D0%BE%D1%80%D0%BE%D1%87%D0%BD%D1%8B](http://e-library.kai.ru/reader/hu/flipping/Resource-2093/%D0%A1%D0%B1%D0%BE%D1%80%D0%BE%D1%87%D0%BD%D1%8B%D0%B9%20%D1%87%D0%B5%D1%80%D1%82%D0%B5%D0%B6._%D0%BA%D0%BE%D1%80%D1%80%D0%B5%D0%BA%D1%82_doc.pdf/index.html) [%D0%B9%20%D1%87%D0%B5%D1%80%D1%82%D0%B5%D0%B6.\\_%D0%BA](http://e-library.kai.ru/reader/hu/flipping/Resource-2093/%D0%A1%D0%B1%D0%BE%D1%80%D0%BE%D1%87%D0%BD%D1%8B%D0%B9%20%D1%87%D0%B5%D1%80%D1%82%D0%B5%D0%B6._%D0%BA%D0%BE%D1%80%D1%80%D0%B5%D0%BA%D1%82_doc.pdf/index.html) [%D0%BE%D1%80%D1%80%D0%B5%D0%BA%D1%82\\_doc.pdf/index.html](http://e-library.kai.ru/reader/hu/flipping/Resource-2093/%D0%A1%D0%B1%D0%BE%D1%80%D0%BE%D1%87%D0%BD%D1%8B%D0%B9%20%D1%87%D0%B5%D1%80%D1%82%D0%B5%D0%B6._%D0%BA%D0%BE%D1%80%D1%80%D0%B5%D0%BA%D1%82_doc.pdf/index.html)

6. Соколова, Г.П. Проекционное черчение [Электронный ресурс] : учеб. пособие для студентов 1-го курса всех специальностей очной, очно-заочной и заочной форм обучения / Г. П. Соколова ; Мин-во общего и проф. образования РФ, КГТУ им. А.Н. Туполева, Каф. начертательной геометрии и машиностроительного черчения. - Электрон. текстовые дан. - Казань : Изд-во КГТУ им. А.Н. Туполева, 2013. - 19 с. - Режим доступа: [http://e](http://e-library.kai.ru/reader/hu/flipping/Resource-2091/%D0%9F%D1%80%D0%BE%D0%B5%D0%BA%D1%86_%D1%87%D0%B5%D1%80%D1%87%D0%B5%D0%BD.pdf/index.html)[library.kai.ru/reader/hu/flipping/Resource-](http://e-library.kai.ru/reader/hu/flipping/Resource-2091/%D0%9F%D1%80%D0%BE%D0%B5%D0%BA%D1%86_%D1%87%D0%B5%D1%80%D1%87%D0%B5%D0%BD.pdf/index.html)

[2091/%D0%9F%D1%80%D0%BE%D0%B5%D0%BA%D1%86\\_%D1%87%D0%B](http://e-library.kai.ru/reader/hu/flipping/Resource-2091/%D0%9F%D1%80%D0%BE%D0%B5%D0%BA%D1%86_%D1%87%D0%B5%D1%80%D1%87%D0%B5%D0%BD.pdf/index.html) [5%D1%80%D1%87%D0%B5%D0%BD.pdf/index.html](http://e-library.kai.ru/reader/hu/flipping/Resource-2091/%D0%9F%D1%80%D0%BE%D0%B5%D0%BA%D1%86_%D1%87%D0%B5%D1%80%D1%87%D0%B5%D0%BD.pdf/index.html)

7. Соколова, Г.П. Аксонометрические проекции [Электронный ресурс] : учеб. пособие для студентов 1-го курса всех специальностей очной, очнозаочной и заочной форм обучения / Г. П. Соколова ; Мин-во общего и проф. образования РФ, КГТУ им. А.Н. Туполева, Каф. начертательной геометрии и машиностроительного черчения. - Электрон. текстовые дан. - Казань : Изд-во КГТУ им. А.Н. Туполева, 2013. - 17 с. –Режим доступа: [http://e](http://e-library.kai.ru/reader/hu/flipping/Resource-2092/%D0%90%D0%BA%D1%81%D0%BE%D0%BD%D0%BE%D0%BC%D0%B5%D1%82%D1%80%D0%B8%D1%87%D0%B5%D1%81%D0%BA%D0%B8%D0%B5%20%D0%BF%D1%80%D0%BE%D0%B5%D0%BA%D1%86%D0%B8%D0%B8_002.pdf/index.html)[library.kai.ru/reader/hu/flipping/Resource-](http://e-library.kai.ru/reader/hu/flipping/Resource-2092/%D0%90%D0%BA%D1%81%D0%BE%D0%BD%D0%BE%D0%BC%D0%B5%D1%82%D1%80%D0%B8%D1%87%D0%B5%D1%81%D0%BA%D0%B8%D0%B5%20%D0%BF%D1%80%D0%BE%D0%B5%D0%BA%D1%86%D0%B8%D0%B8_002.pdf/index.html)

[2092/%D0%90%D0%BA%D1%81%D0%BE%D0%BD%D0%BE%D0%BC%D0%B](http://e-library.kai.ru/reader/hu/flipping/Resource-2092/%D0%90%D0%BA%D1%81%D0%BE%D0%BD%D0%BE%D0%BC%D0%B5%D1%82%D1%80%D0%B8%D1%87%D0%B5%D1%81%D0%BA%D0%B8%D0%B5%20%D0%BF%D1%80%D0%BE%D0%B5%D0%BA%D1%86%D0%B8%D0%B8_002.pdf/index.html) [5%D1%82%D1%80%D0%B8%D1%87%D0%B5%D1%81%D0%BA%D0%B8%D0](http://e-library.kai.ru/reader/hu/flipping/Resource-2092/%D0%90%D0%BA%D1%81%D0%BE%D0%BD%D0%BE%D0%BC%D0%B5%D1%82%D1%80%D0%B8%D1%87%D0%B5%D1%81%D0%BA%D0%B8%D0%B5%20%D0%BF%D1%80%D0%BE%D0%B5%D0%BA%D1%86%D0%B8%D0%B8_002.pdf/index.html) [%B5%20%D0%BF%D1%80%D0%BE%D0%B5%D0%BA%D1%86%D0%B8%D0](http://e-library.kai.ru/reader/hu/flipping/Resource-2092/%D0%90%D0%BA%D1%81%D0%BE%D0%BD%D0%BE%D0%BC%D0%B5%D1%82%D1%80%D0%B8%D1%87%D0%B5%D1%81%D0%BA%D0%B8%D0%B5%20%D0%BF%D1%80%D0%BE%D0%B5%D0%BA%D1%86%D0%B8%D0%B8_002.pdf/index.html) [%B8\\_002.pdf/index.html](http://e-library.kai.ru/reader/hu/flipping/Resource-2092/%D0%90%D0%BA%D1%81%D0%BE%D0%BD%D0%BE%D0%BC%D0%B5%D1%82%D1%80%D0%B8%D1%87%D0%B5%D1%81%D0%BA%D0%B8%D0%B5%20%D0%BF%D1%80%D0%BE%D0%B5%D0%BA%D1%86%D0%B8%D0%B8_002.pdf/index.html)

8. Соколова Г.П. Пересечение многогранника с плоскостью (Расчѐтнографическая работа No1) [Электронный ресурс]: учебное пособие для студентов 1-го курса всех специальностей очной, очно-заочной (вечерней) и заочной форм обучения / Г.П. Соколова, С.А. Морозов, Г.Н. Шагвалеева. - 2-е изд., перераб. и доп.- Казань: КНИТУ-КАИ, 2014.-50 с. – Режим доступа: [http://e](http://e-library.kai.ru/reader/hu/flipping/Resource-2192/289.pdf/index.html)[library.kai.ru/reader/hu/flipping/Resource-2192/289.pdf/index.html](http://e-library.kai.ru/reader/hu/flipping/Resource-2192/289.pdf/index.html)

9. Соколова Г.П. Измерение расстояний и углов [Электронный ресурс]: учебное пособие для студентов 1-го курса всех специальностей очной, очнозаочной (вечерней) и заочной форм обучения/ Г.П. Соколова, С.А. Морозов, Г.Н. Шагвалеева - 2-е изд. перераб. и доп. – Казань: КНИТУ-КАИ, 2014. - 28 с.- Режим доступа: [http://e-library.kai.ru/reader/hu/flipping/Resource-](http://e-library.kai.ru/reader/hu/flipping/Resource-2193/290.pdf/index.html)[2193/290.pdf/index.html](http://e-library.kai.ru/reader/hu/flipping/Resource-2193/290.pdf/index.html)

### **3.2 Информационное обеспечение дисциплины**

# **3.2.1 Основное информационное обеспечение**

1. Электронная библиотека КНИТУ-КАИ (полнотексты изданий университета)/Правообладатель: КНИТУ-КАИ. – Режим доступа: [http://e](http://e-library.kai.ru/dsweb/HomePage)[library.kai.ru/dsweb/HomePage](http://e-library.kai.ru/dsweb/HomePage)

2. Соколова Г. П. Начертательная геометрия и инженерная графика [Электронный ресурс]: курс дистанц. для направления подготовки бакалавров 27.03.01 «Стандартизация и метрология»/КНИТУ-КАИ, Казань, 2015.- Доступ по логину и паролю.URL:

[https://bb.kai.ru:8443/webapps/blackboard/execute/content/blankPage?cmd=view&co](https://bb.kai.ru:8443/webapps/blackboard/execute/content/blankPage?cmd=view&content_id=_126773_1&course_id=_10615_1) ntent  $id=126773$  1&course  $id=10615$  1

# **3.3 Кадровое обеспечение**

### **3.3.1 Базовое образование**

Высшее образование в предметной области техники и технологии и /или наличие ученой степени и/или ученого звания в указанной области и /или наличие дополнительного профессионального образования – профессиональной переподготовки в области техники и технологии и /или наличие заключения экспертной комиссии о соответствии квалификации преподавателя профилю преподаваемой дисциплины.

# **Лист регистрации изменений и дополнений**

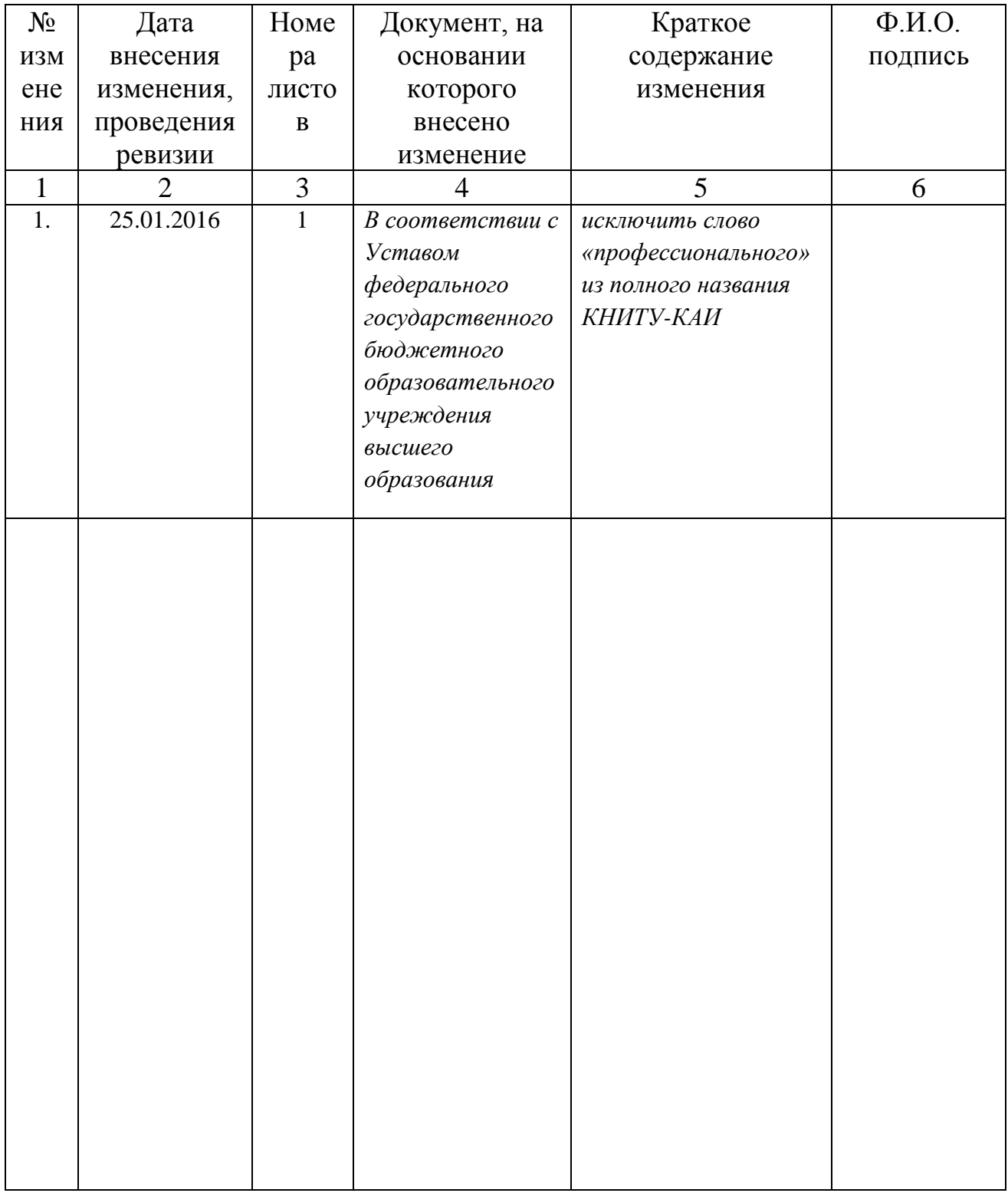

#### **Лист ознакомления**

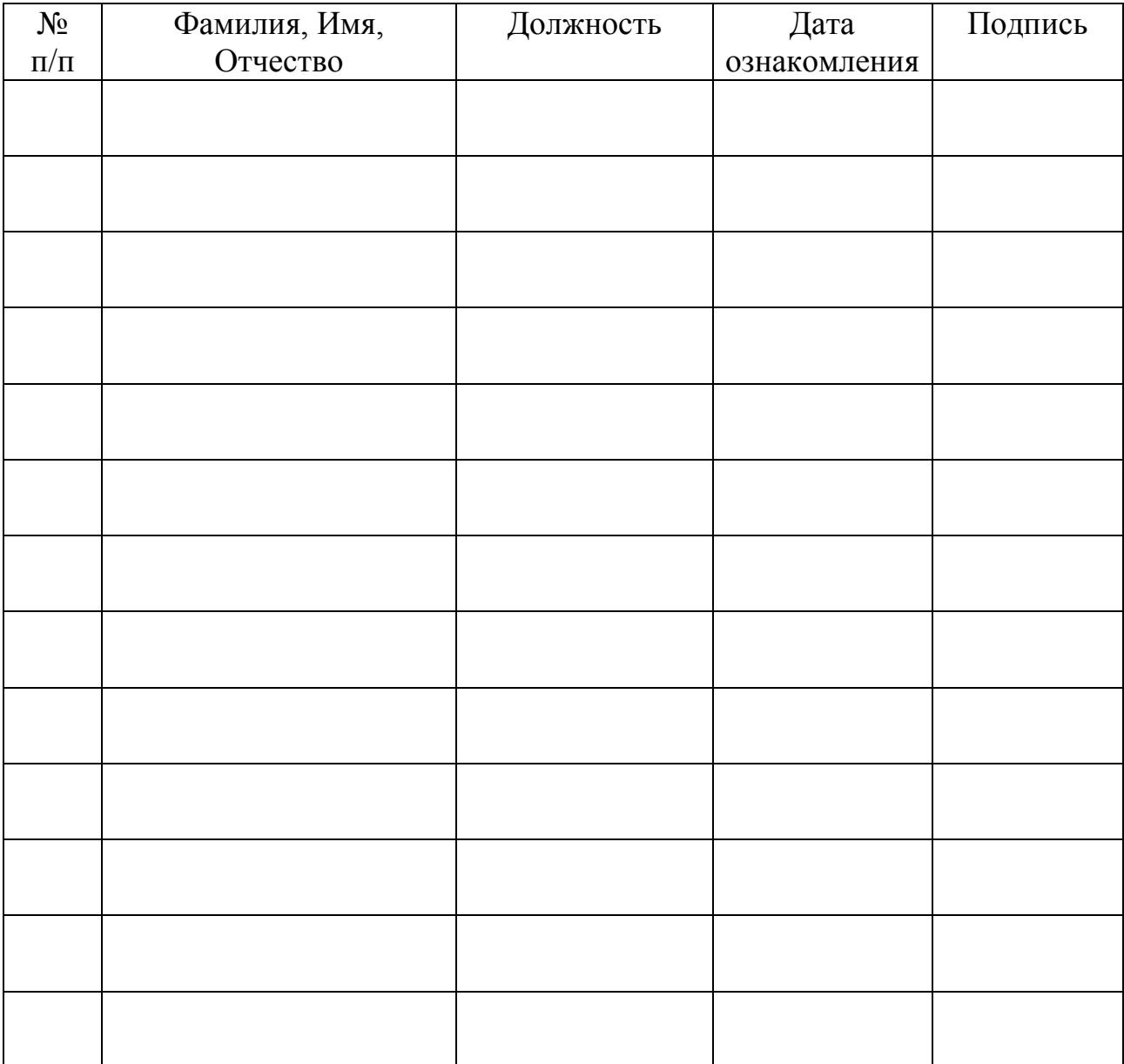